# Convertisseur de monnaie [if01] - Exercice

Karine Zampieri, Stéphane Rivière

Unisciel algoprog Version 14 mai 2018

## Table des matières

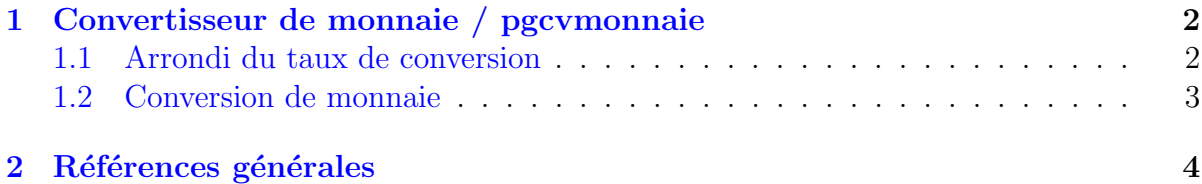

# alg - Convertisseur de monnaie (Solution)

Mots-Clés Structures conditionnelles Requis Structures de base Difficulté •  $\circ \circ$  (15 min) ■

G

Objectif  $\circledcirc$ Cet exercice réalise un convertisseur euros dollars.

...(énoncé page suivante)...

## <span id="page-1-0"></span>1 Convertisseur de monnaie / pgcvmonnaie

### <span id="page-1-1"></span>1.1 Arrondi du taux de conversion

Voici un exemple du résultat attendu :

```
Taux de conversion Euros vers Dollars? 1.41
Votre prix suivi du suffixe (E ou $)? 35 E
==> 1 euro vaut 1.41 dollars
==> Le prix en Dollars est 49.35 $
```
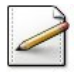

Écrivez un algorithme qui saisit le taux de change de l'euro en dollars dans EURVersUSD (réel). Affichez l'invite :

Taux de change euro --> dollar?

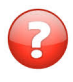

Soit  $|x|$  la partie entière d'un réel *x*. Comment obtenir la valeur tronquée à deux décimales de x? Et celle de l'arrondi ?

#### Solution simple

On calcule  $\frac{x \cdot 100}{7}$ /100. Il faut ajouter 0.5 au réel pour obtenir l'arrondi d'où l'expression  $\frac{x \cdot 100 + 0.5}{100}$ .

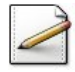

Calculez la valeur arrondie à deux décimales du taux de conversion en l'autre monnaie dans USDVersEUR (réel).

#### Outil alg

L'opération  $|x|$  est définie par  $Ent(x)$ .

#### Aide détaillée

La règle de trois donne :

1 euros → *EurosVersDollars* dollars  $x \text{ euros} \rightarrow 1 \text{ dollars}$ 

 $d'$ où :

$$
x = \frac{1}{EurosVersDollars}
$$
 euros

Finalement, pour l'arrondi à deux décimales :

$$
Dollars VersEuros = \left[ x \cdot 100 + 0.5 \right] / 100
$$

$$
= \left[ \frac{1}{Euros VersDollars} \cdot 100 + 0.5 \right] / 100
$$

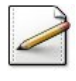

Affichez (où  $[x]$  désigne le contenu de x) :

==> 1 dollar vaut [USDVersEUR] euros

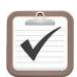

<span id="page-2-0"></span>Testez.

## 1.2 Conversion de monnaie

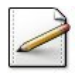

Demandez un montant dans  $m$ t (réel) et sa devise en euros E ou en dollars \$ dans monnaie (caractère). Affichez l'invite :

Votre montant suivi du suffixe (E ou \$)?

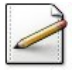

Selon que la devise est valide ou non :

- $\bullet$  Convertissez le montant en l'autre monnaie dans  $m$ tCV (réel).
- Sinon affichez « =  $\Rightarrow$  Je ne connais pas cette monnaie ».

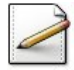

Si la monnaie est valide, affichez le taux de conversion en l'autre monnaie ainsi que le montant en l'autre monnaie :

```
== 1 ... vaut ...
==> Le montant en ... est [mtCV] ...
```
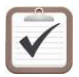

Testez. Exemples d'exécution :

Taux de conversion Euros vers Dollars? 1.41 Votre prix suivi du suffixe (E ou \$)? 35 E ==> 1 euro vaut 1.41 dollars ==> Le prix en Dollars est 49.35 \$

Taux de conversion Euros vers Dollars? 1.41 Votre prix suivi du suffixe (E ou \$)? 100\$ ==> 1 dollar vaut 0.71 euros ==> Le prix en Euros est 71 E

```
Taux de conversion Euros vers Dollars? 1.41
Votre prix suivi du suffixe (E ou $)? 41L
==> Je ne connais pas cette monnaie
```
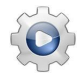

Validez votre algorithme avec la solution.

**Solution alg** <sup>@[pgcvmonnaie1.alg]</sup>

```
Algorithme pgcvmonnaie1
Variable EurosVersDollars : Réel
Variable DollarsVersEuros : Réel
Variable prix : Réel
Variable monnaie : Caractère
Variable prixCV : Réel
Début
 | Afficher ( "Taux de conversion Euros vers Dollars? " )
 | Saisir ( EurosVersDollars )
 | DollarsVersEuros <- Ent ( 100 / EurosVersDollars + 0.5 ) / 100
 | Afficher ( "Votre prix suivi du suffixe (U ou $)? " )
 | Saisir ( prix , monnaie )
 | Si ( monnaie = 'U' ) Alors
 | | prixCV = prix * EurosVersDollars
 | | Afficher ( "==> 1 euro vaut " , EurosVersDollars , " dollars" )
 | | Afficher ( "==> Le prix en Dollars est " , prixCV , " $" )
 | Sinon
 | | Si ( monnaie = '$' ) Alors
 | | | prixCV = prix * DollarsVersEuros
 | | | Afficher ( "==> 1 dollar vaut " , DollarsVersEuros , " euros" )
 | | | Afficher ( "==> Le prix en Euros est " , prixCV , " E" )
 | | Sinon
 | | | Afficher ( "==> Je ne connais pas cette monnaie" )
 | | FinSi
 | FinSi
Fin
```
<span id="page-3-0"></span>2 Références générales

Comprend ■